$<<$ Auto CAD  $>$ 

 $<<$ Auto CAD  $>>$ 

, tushu007.com

- 13 ISBN 9787503848681
- 10 ISBN 7503848685

出版时间:2007-8

页数:289

PDF

更多资源请访问:http://www.tushu007.com

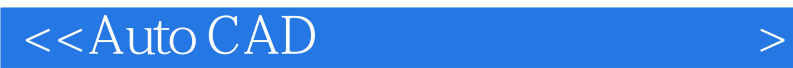

AutoCAD2007

 $\lambda$ uto $\rm{CAD}$ 

 $\wedge$  AutoCAD

 $\mathop{\rm AutoCAD}\nolimits$ 

, tushu007.com

## , tushu007.com

## $<<$ Auto CAD  $>$

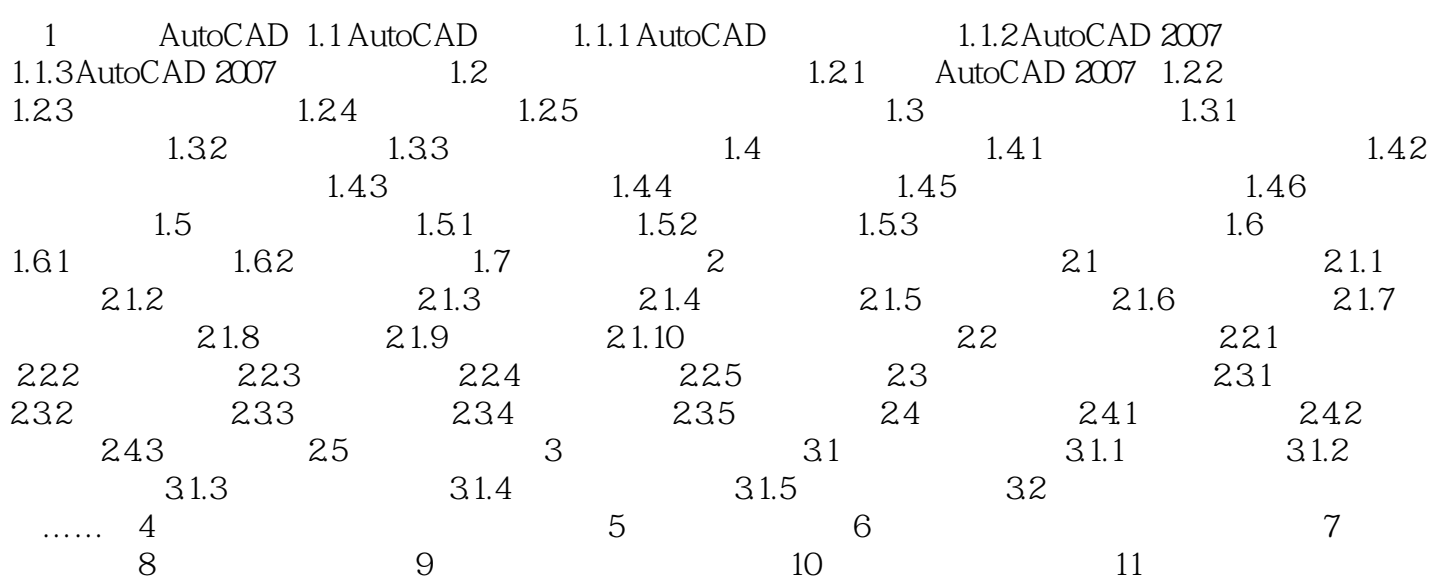

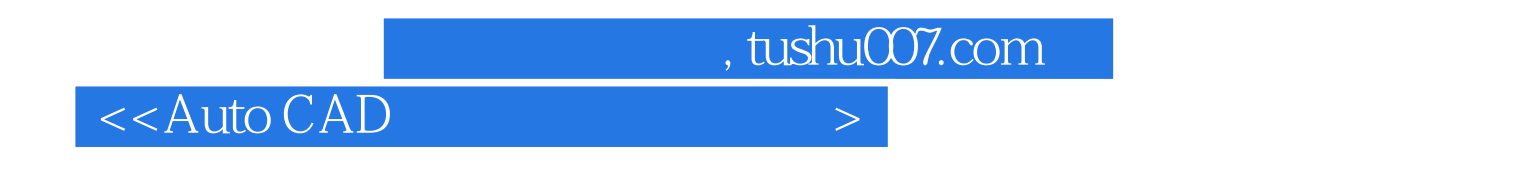

, and the contract of the contract of the contract of the contract of the contract of the contract of the contract of the contract of the contract of the contract of the contract of the contract of the contract of the con

AutoCAD AutoCAD AutoCAD AutoCAD AutoCAD

 $\frac{1}{2}$   $\frac{1}{2}$  AutoCAD2007

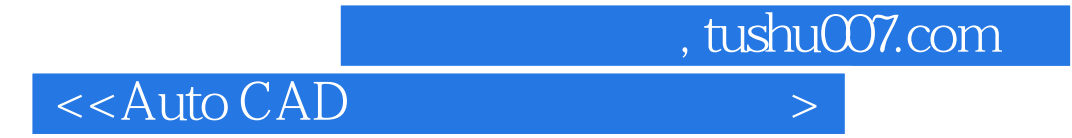

本站所提供下载的PDF图书仅提供预览和简介,请支持正版图书。

更多资源请访问:http://www.tushu007.com